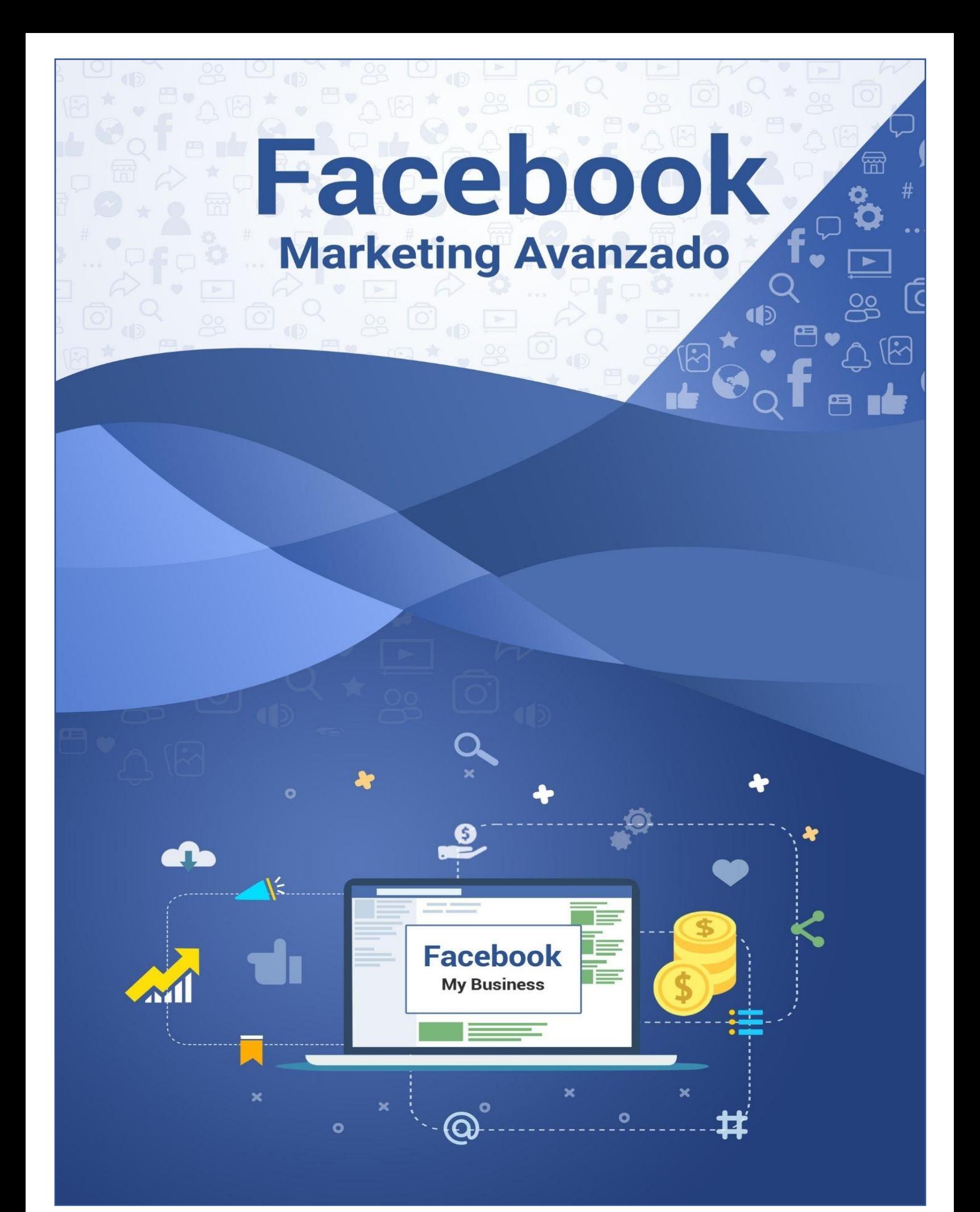

# Facebook Marketing Avanzado

Lo lógico seria Iniciar este reporte digital hablando de lo agradecido que estoy por compartirte este conocimiento, y si es un enorme placer.

Pero mi verdadero placer es que lo entiendas y lo lleves a la práctica, me gustaría que te des el tiempo para leerlo varias veces y no es necesario que lo leas todo de una sola vez, mi recomendación es que leas tema por tema y busques algún video relacionado con el tema para que puedas tener varias versiones y lo puedas entender mejor.

Te preguntaras ¿porque me invitas a ver videos no se supone que este libro es de Facebook Avanzado? Si la respuesta es simple.

Te invito a buscar más información sobre el mismo tema por el hecho que todas las personas tenemos creencias diferentes, y maneras diferentes de percibir la información, algunas personas somos visuales otras personas seremos auditivas y otras kinesiológicas.

Con esto te quiero decir que probablemente no logres captar la información leyendo, peros si la puedes captar observando y escuchando.

Ahora sí, empecemos como dice el titulo Facebook Marketing Avanzado, para todos esto doy por echo que ya cuentas con una pagina de Facebook y por supuesto cuentas con algunas publicaciones dentro de ella.

La intención de este libro es hablarte de la plataforma Facebook Ads y cómo aprovecharla al máximo,

Si no tienes una página de Facebook busca en You Tube como crear una pagina para mi negocio inmobiliario en Facebook, de igual forma busca Cómo crear una cuenta de FACEBOOK PARA NEGOCIOS, y busca Josué Moya de la Cruz encontraras bastante información sobre los negocios por Facebook.

En esta guía abarcaremos el tema intereses dentro de Facebook. Tal vez creas que todo se reduce a crear una campaña y colocar algún interés general que se acerque a lo que "supones" que le interesa a tu público objetivo, sin embargo, es algo un poco más complejo y existen algunos detalles que debemos tener en claro para apuntar al público correcto.

Hay una creencia que dice que usar públicos lookalike es mucho mejor que usar intereses... en líneas generales hay que saber algunas consideraciones: Si alimentas a Facebook con basura obtendrás basura Si no tienes muchas conversiones recientes y creas tu lookalike basado en eventos de pixel de bajo valor como "visitas al sitio web", entonces tu lookalike también será igual de malo y de baja calidad. Solo deberías testear lookalike luego de tener una cantidad decentes de compras recientes. Al crear una audiencia LAL basada en eventos de alto valor como "compras" Facebook podrá conseguirte más gente de similares características. Usar intereses, implica estudiar y conocer a tu audiencia. dejar que simplemente un público LAL haga el trabajo de

conseguirte tus próximos clientes suena bien, pero no es algo óptimo, por eso debes invertir tiempo y energía en una investigación apropiada acerca de tu audiencia. El algoritmo no es siempre más inteligente que tú.

Para esto comenzaremos hablando de los intereses que tu como publicista vas utilizar en tus campañas publicitarias, que es lo mismo a que tipo de personas vas orientar tu publicidad.

Quiero que prestes atención a la publicidad que sale en la televisión, por ejemplo:

Cuando estamos viendo un partido de futbol, durante la transmisión suelen ponernos publicidad de las compañías de cerveza, esa publicidad va orientada a las personas mayores de 18 años que se emocionan con los paridos de futbol y que por lo general consumen cerveza durante las transmisiones.

Y esto lo determinan las estadísticas de años y años que arrojan los mismos resultados. Lo mismo pasa con los productos deportivos tenis, playeras suvenir de los equipos, la mayoría de personas quisieran traer los zapatos y las playeras que utilizan sus ídolos del futbol.

El problema de la televisión es que no todo el publico se puede segmentar por edades intereses y datos tan exactos como Facebook.

Esto quiere decir que gracias a las aplicaciones que utilizamos en nuestros teléfonos y las paginas que visitamos podemos ser rastreados por medio del pixel de Facebook y así es como Facebook sabe bastante de nosotros mejor dicho sabe mas que nosotros mismo de nosotros.

En Facebook puedes orientar tu anuncio publicitario a las personas que tu le indiques.

La segmentación en Facebook Ads suele ser el dolor de cabeza más grande para los anunciantes. Puede ser fácil impulsar una publicación desde la página de fans dejando que Facebook haga todo el trabajo, pero la realidad es que los resultados (leads, ventas, etc.) de nuestros anuncios dependerán de la segmentación y de las creatividades que utilicemos.

Lo primero es que una campaña de Facebook no es igual a un solo conjunto y un único anuncio, para poder optimizar y escalar nuestras campañas tenemos que utilizar diferentes conjuntos de anuncios que vienen siendo diferentes tipos de segmentaciones.

Pero la cosa no queda aquí, para realmente hacer una buena segmentación tenemos que utilizar múltiples funcionalidades:

✓ Intereses y comportamientos

✓ Datos demográficos

✓ Públicos personalizados

✓ Públicos similares (éstos son MUY útiles sobre todo para escalar campañas).

Cuando usas todo lo anterior tus probabilidades aumentan y tus conversiones también, cómo debes estructurar y planificar la segmentación de tus campañas.

## Datos Demográficos

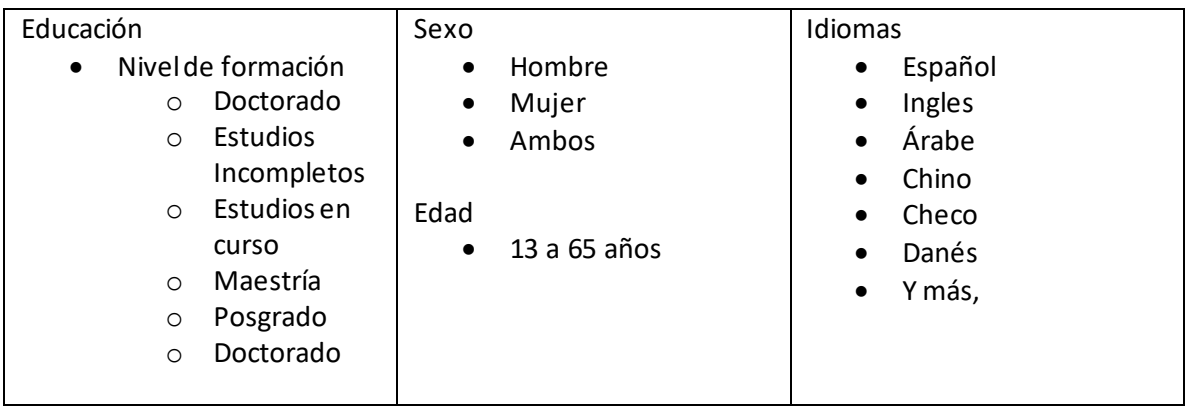

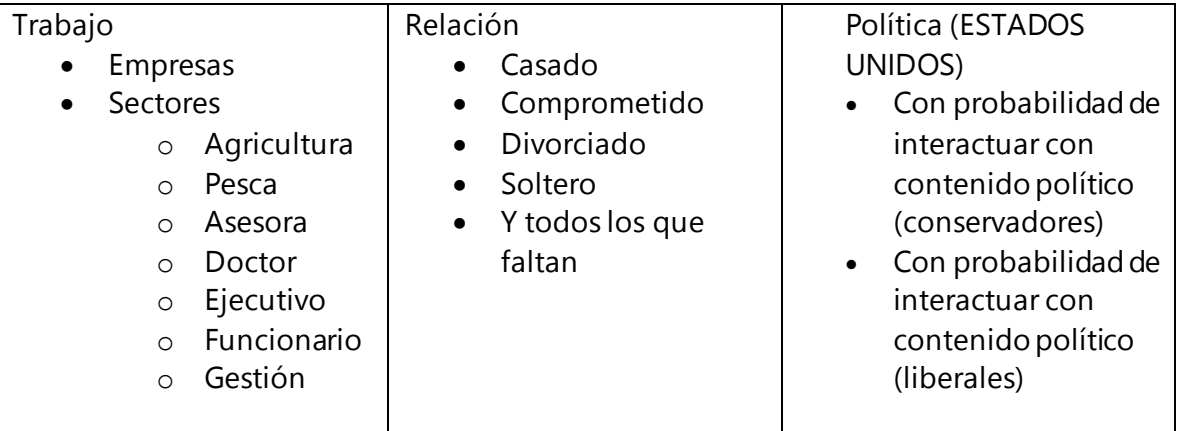

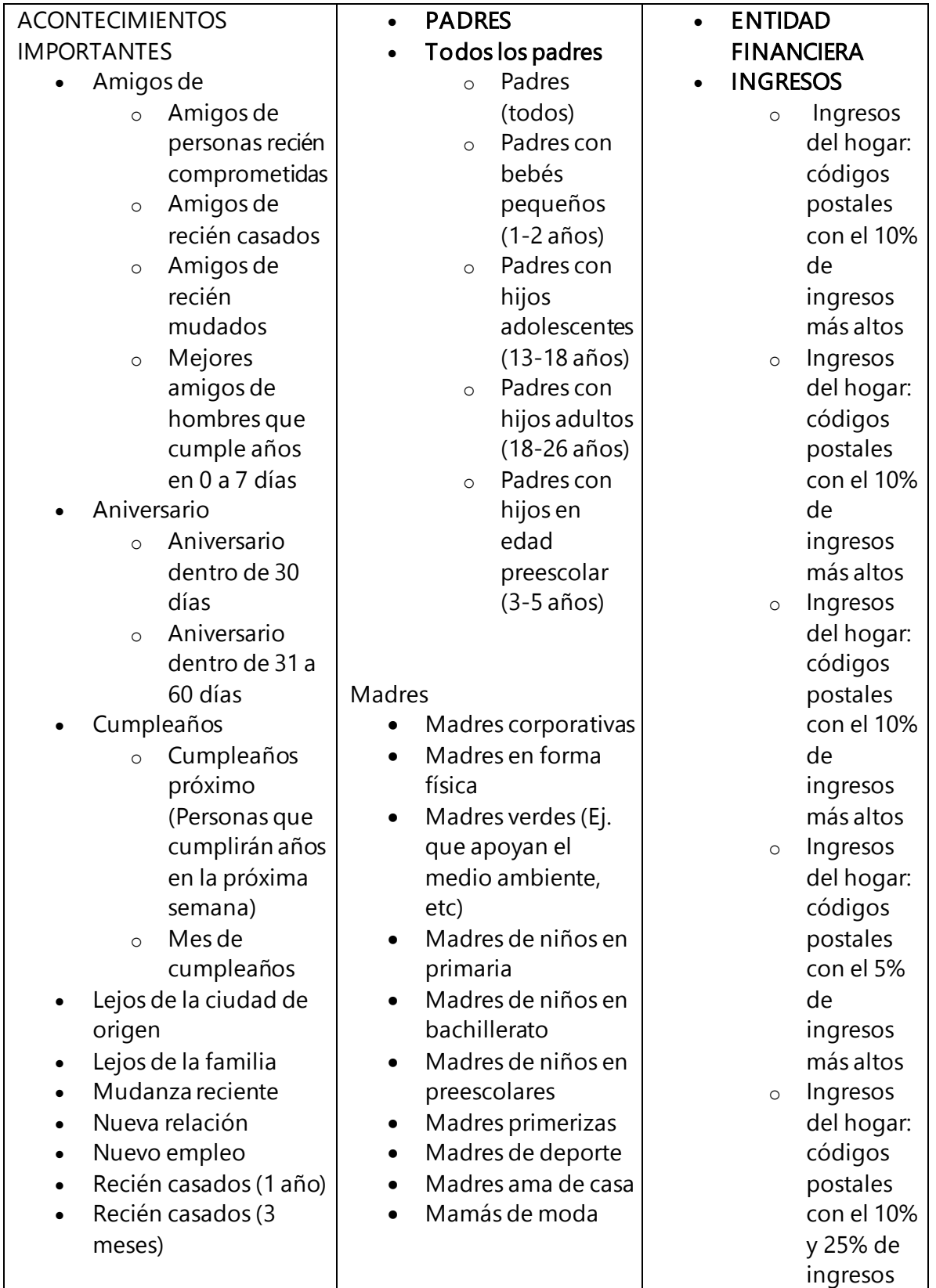

## Intereses

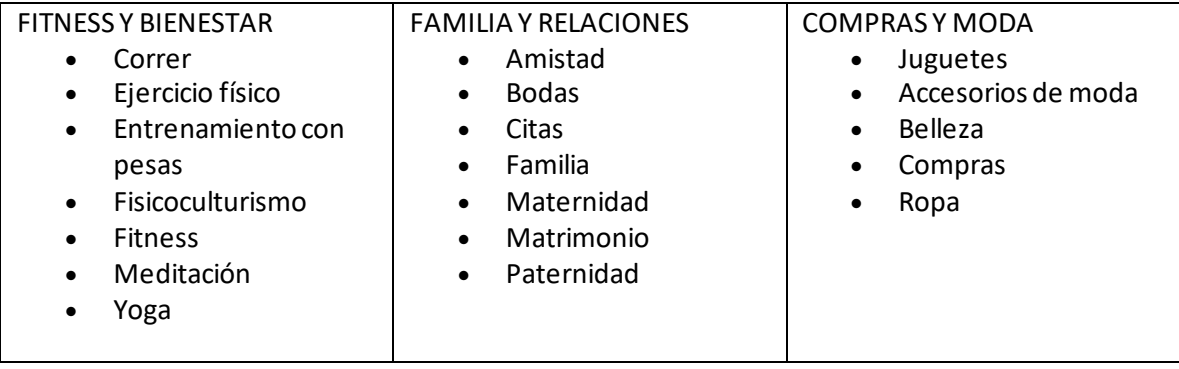

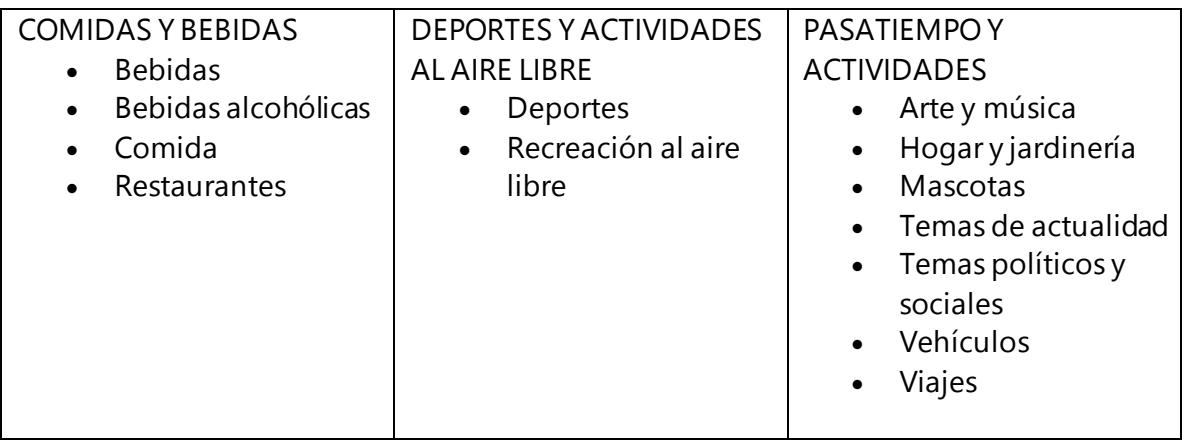

# Comportamientos

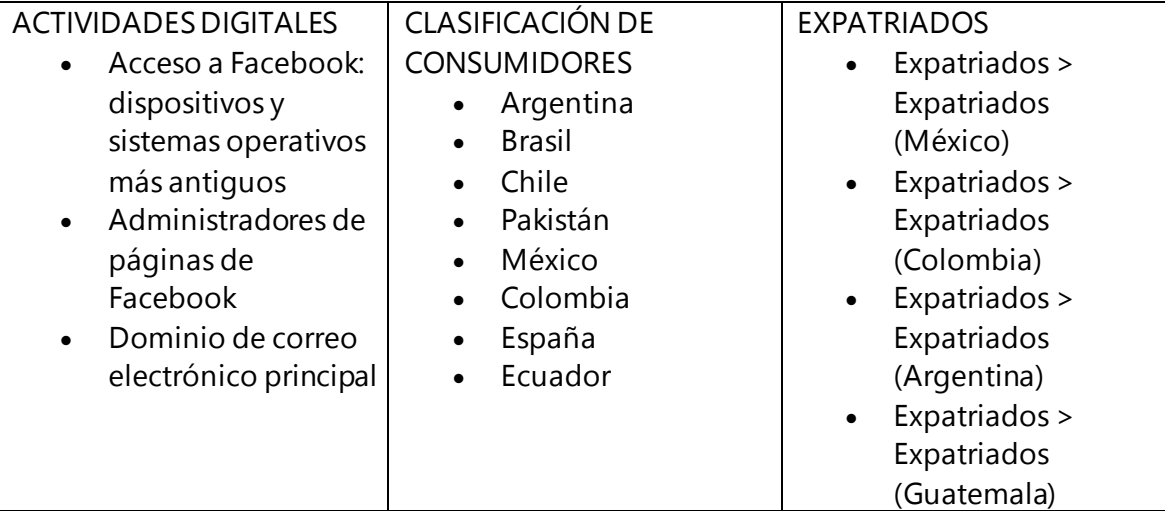

## Conexiones

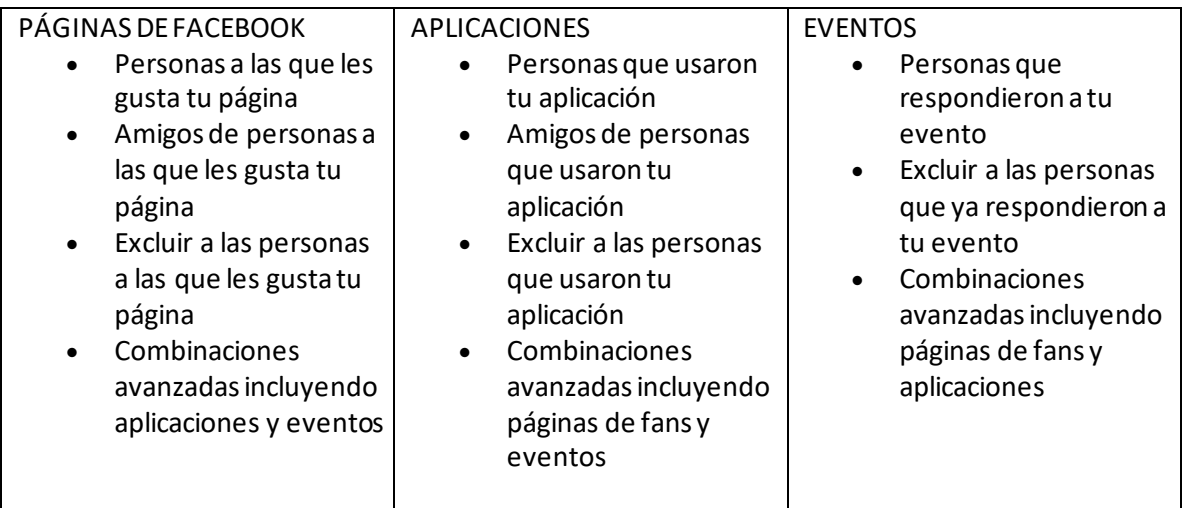

Esto es una pequeña porción d lo que Facebook sabe de nosotros y que mediante la plataforma de anuncios publicitarios pone a nuestra disposición para crear nuestras campañas publicitarias y llegar a la persona indicada para que se convierta en nuestro cliente o prospecto.

Ahora sabes por que estas leyendo este reporte, efectivamente mi intención fue llegar a personas como tu que tienen una característica en común, y es el mercado inmobiliario en todas sus facetas y con el mayor grado de similitudes que yo escogí por medio de DATOS DEMOGRAFICOS, INTERESES, COMPORTAMIENTOS Y CONEXIONES.

Ese es el poder de Facebook y que tiene una gran ventaja sobre la televisión y recordemos que el internet cada vez mas le gana el terreno por mucho a la televisión, yaqui es donde encontraras tus clientes o prospecto.

El algoritmo no es siempre más inteligente que tú

Si entra  $\mathbf{\odot}$  sale  $\mathbf{\odot}$ 

### **INTERESES**

- Campañas nuevas o pequeñas
- Volumen bajo de eventos de valor
- Aprende lo máximo que puede sobre tu audiencia objetivo

### **LOOKALIKES**

- Campañas maduras
- Alto volumen de eventos
- Audiencia Similar de Compradores
- Confiar en el algoritmo para encontrar las personas adecuadas para ti.

Efectivamente si tu segmentación no esta bien definida, no obtendrás los resultados que estas esperando

La lista de intereses en Facebook es limitada y constantemente cambia...

Cuando creas tus campañas, no te muestra todos los intereses que tiene y solo te muestra los más amplios de cada categoría. Esos intereses solo deberían tomarse para inspiración y para

disparar nuevas ideas...

Primero que nada, hay que distinguir las diferencias entre "Paginas de Facebook" e "Intereses de Facebook" como así también su asociación...

Muchos anunciantes, luego de una investigación, se dan cuenta que encontrando muchas páginas de Facebook sobre su nicho, no pueden utilizarlas como intereses en sus campañas. Incluso páginas que tienen miles y miles de seguidores ni se muestran cuando las escribes en el administrador de anuncios para usarlas como interés...

Algunas veces se muestra con distintos caracteres, mayúsculas, minúsculas o nombres y esto se debe a que PAGINAS e INTERESES son dos cosas distintas.

Puede asociarse el nombre de una página con un interés, pero te darás cuenta que la audiencia del interés difiere totalmente del número de likes que tiene la página y no hay una lógica cierta del por qué algunas paginas tienen asociados intereses y otras no...

#### Idioma:

Cuando usas Facebook en tu país, con la configuración de tu idioma y buscas intereses, lo que obtendrás es el mismo interés TRADUCIDO a tu idioma con la misma audiencia. La palabra simplemente es traducida a tu lenguaje local.

A veces, Facebook te mostrará "intereses locales" Esto significa que la keyword no se mostrará en otros idiomas y esto sucede por ejemplo cuando se trata de un negocio o una marca local.

Para ser más claros, si buscamos gente que tenga de interés "dogs" lo leeremos como "perros"...

Ahora, si nos interesa solo las personas que tengan interés en "perros" de España, simplemente acotaremos por país.

La palabra dogs o perros, dará el mismo resultado. La mejor forma de seleccionar intereses:

Size: 497,502,380

**Interests > Hobbies and** activities > Pets > Dogs

Description: People who have expressed an interest in or like pages related to Dogs

Tamaño: 497.502.380

**Intereses** > Pasatiempos y actividades > Mascotas > Perros

Descripción: Personas que mostraron interés por páginas relacionadas con Perros o que les gustaron

#### La mejor forma de seleccionar intereses:

Debes buscar intereses que claramente "definan y aíslen" a tu audiencia objetivo. (debes usar el criterio "nadie mas")

Imaginando que tengo un negocio de productos de golf, creo una campaña y debido a que no conozco al 100% mi audiencia dejo que Facebook me proponga los intereses...

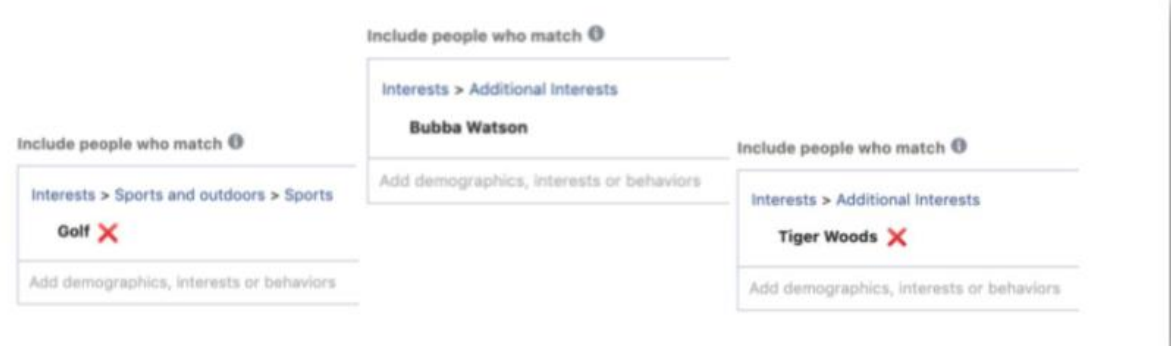

Lo primero que sale es GOLF.

El primer problema es que el resto de los anunciantes, van a utilizar el mismo interés exactamente por el mismo motivo (Facebook se lo sugiere) El segundo problema es que tu audiencia con este interés es ENORME y para tener una cantidad decente de conversiones y poder analizarlas

gastarás una enorme suma en presupuesto. Amigos que escriben sobre golf o gente que da "me gusta" a una publicación sobre golf, no significa que sea gente que esté dispuesta a comprar un producto de golf porque realmente le gusta el nicho... Facebook cataloga los nichos generales muy ampliamente y mucha gente "cae" dentro de este segmento por accidente.

Otro ejemplo sería Tiger Woods... la lógica indica que, si te gusta el golf, te gusta Tiger Woods (el jugador estrella del momento) ...Pero hay muchos motivos por los cuales TigerWoodes conocido por muchas personas y no es precisamente por el golf... es, por ejemplo, por haber engañado a su esposa...

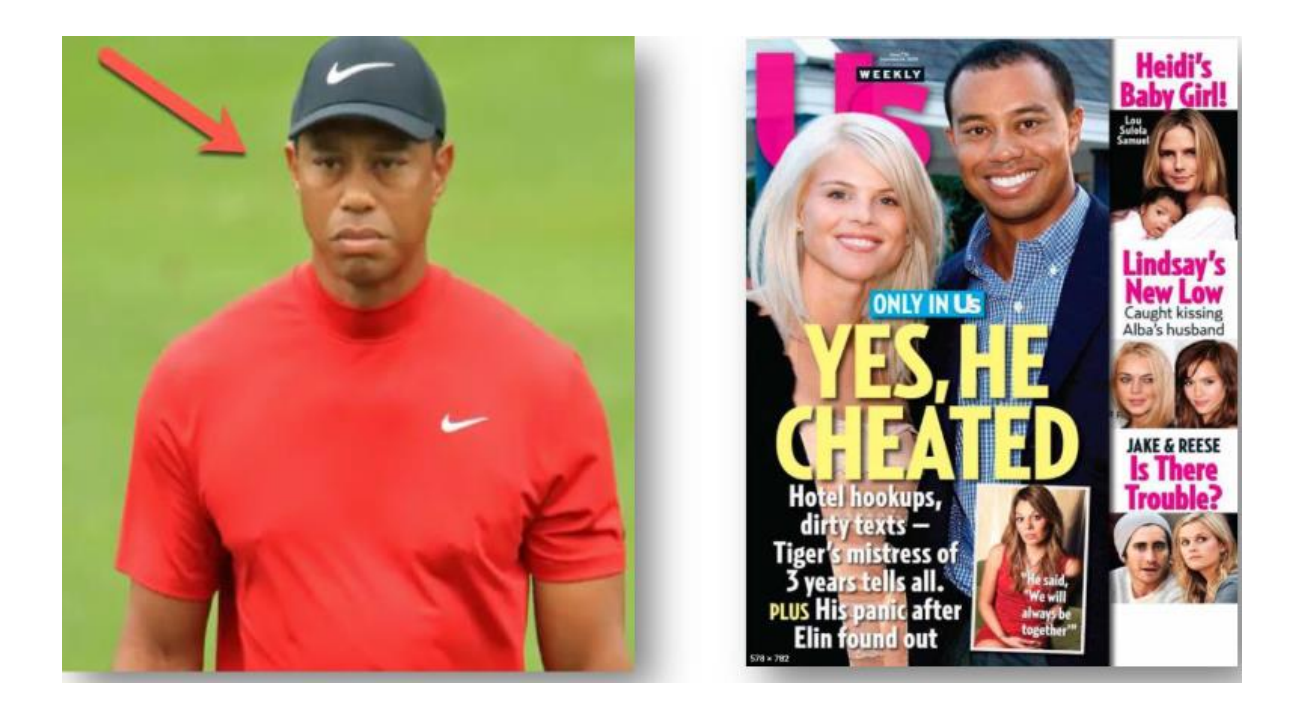

Hay muchas personas en Facebook que "les gusta" Tiger Woods y ni tienen idea ni les interesa el golf... solo comentaron y dieron me gusta a publicaciones sobre sus escándalos y chismes... ese grupo de personas no lo queremos dentro de nuestra audiencia objetivo....

Siguiendo con el ejemplo golf, un interés a considerar es "Bubba Watson... "Si no estas en el mundo del golf, no sabrás quien es solo si eres un entusiasta del golf sabrás de quien se trata. (un campeón del torneo de Masters) y es un interés perfecto para utilizar ya que nuestra audiencia lo tiene y nadie más... Esa es la forma de obtener un interés correcto. "Definir la audiencia y aislarla". (que el interés no lo utilice nadie más o sea...ninguna otra audiencia) No será algo que puedas aplicar 100% todo el tiempo, pero debesseleccionar tus intereses teniendo esa premisa en la cabeza. Un Error común: Utilizando otro nicho como ejemplo: imaginemos que vendemos "extensiones de cabello". Los anunciantes sin experiencia crearan una campaña y en la sección de intereses buscaran "cabello" y "extensiones" con todos sus derivados... porque piensan: "ok! yo vendo extensiones de cabello, voy a buscar gente que le guste extensiones de

cabello "La cuestión es, que la gente no está siempre interesada en la categoría exacta de tu producto y esto aplica para muchos productos y servicios... En el caso del ejemplo, la mayoría de las personas no está naturalmente interesada en "extensiones de cabello" (aunque es posible que esa audiencia compre el producto).

En Facebook creamos anuncios para interrumpir al usuario y mostrarle una oferta que podría interesarle y asumimos que le interesa basándoos en la demografía, intereses etc., pero la gente no está interesada naturalmente en el producto en sí.

Incluso podría haber gente que sí tiene ese interés en Facebook, como barberos (peluqueros) y tal vez tampoco sea la audiencia a la que estés apuntando.

Es por todo esto que como anunciantes debemos ampliar nuestra visión del mercado al cual nos dirigimos y apuntar a intereses aparentemente no relacionados. Deberíamos buscar intereses relacionados como ser revistas, gente famosa o marcas relacionadas con belleza, nombres de youtuberas famosos que hagan test de maquillaje etc., y no necesariamente con intereses "extensiones de cabello".

Usando tu creatividad verás que intereses que parecen "no relacionados" terminan siendo ganadores en tus campañas.

"Persona Interesada "La gran mayoría de los experimentados en Marketing, dicen que debes crear muchos grupos de anuncios con diferentes intereses (un interés por cada grupo de anuncios) para comenzar y testear cuál funciona bien y cual no). Esto puede funcionar en algunos casos, PERO HAY MANERAS MEJORES PARA COMENZAR. El problema de usar 1interés por grupo de anuncios es que el éxito de ese grupo de anuncios depende principalmente en el tamaño de la audiencia.

Si el interés tiene una audiencia muy específica, el grupo de anuncios puede rendir realmente bien... pero si apuntas a intereses con audiencias más amplias, Facebook tiene que "adivinar" cuales usuarios de esa audiencia son los mejores.

La mayoría de los anunciantes no tienen un gran presupuesto para testear grandes audiencias, incluso si ves conversiones en intereses únicos que tienen grandes audiencias, puedes atribuirlo a una coincidencia en lugar de concluir que el interés es ganador.

Para comenzar es mejor idea pensar en un modelo ideal de prospecto que llamaremos "Persona Interesada", un cliente potencial ideal que reúna varios intereses "definidos y aislados".

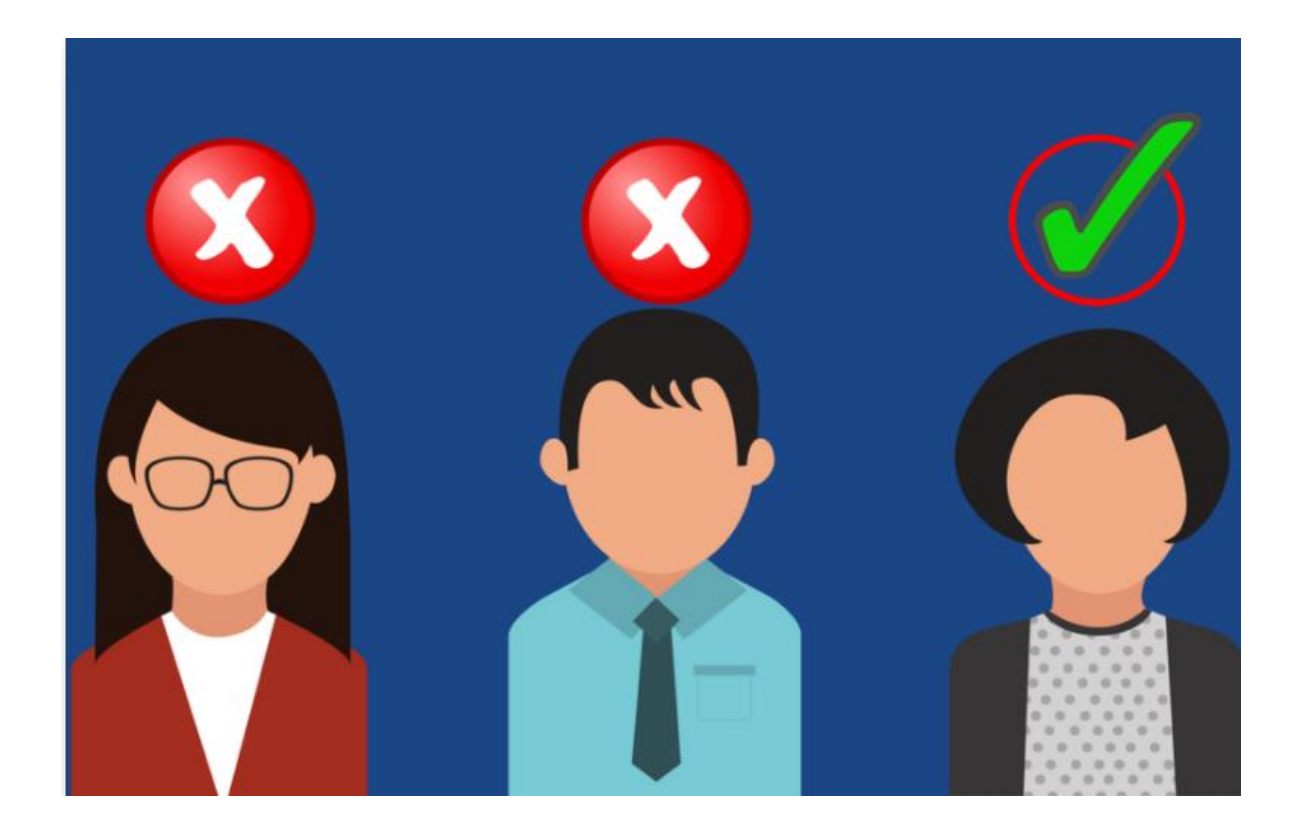

### Nadie en el planeta se define solamente con un único interés...La combinación de intereses variados define el interés en un tema.

Así que como anunciante, es crucial que crees esa "Persona Interesada" (tu prospecto ideal basado en intereses) y que trabajes en su mejora continua. (es un proceso que nunca termina).

Un modelo para la creación de tu "Persona Interesada" CONCEPTO IMPORTANTE: "Buyer persona": Es el modelo de cliente ideal que comprará tu producto o servicio. No solo se basa en intereses, sino que tiene en cuenta aspectos como su conducta online, su información demográfica, su trabajo, nivel de ingresos, sus costumbres, etc.

En resumen, todos los atributos que puedas reunir sobre tu cliente ideal. De todos esos atributos nos enfocaremos solo en sus intereses, llamándolo para esta explicación "Persona Interesada" Una forma simple de comenzar a construir tu "persona interesada" es creando un Excel para categorizar cada interés.

### Categorizando Intereses

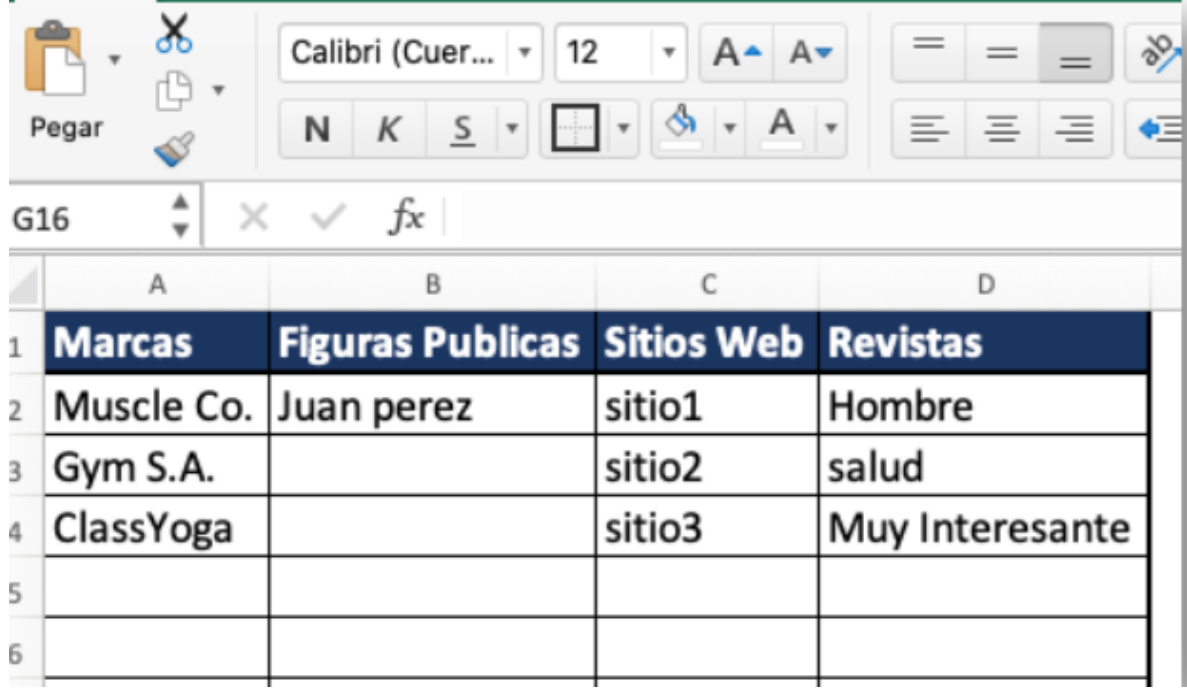

Colocamos como categoría (en columnas) los distintos grupos de intereses relacionados. (solo su descripción como ser marcas, figuras públicas, sitios web, revistas) y colocamos en filas todos los intereses que consideremos según cada categoría.

Lo que buscamos no es una persona que solo reúna esos intereses, sino que tenga intereses que no tenga ninguna otra audiencia. Para graficarlo tu "persona interesada" seria este...

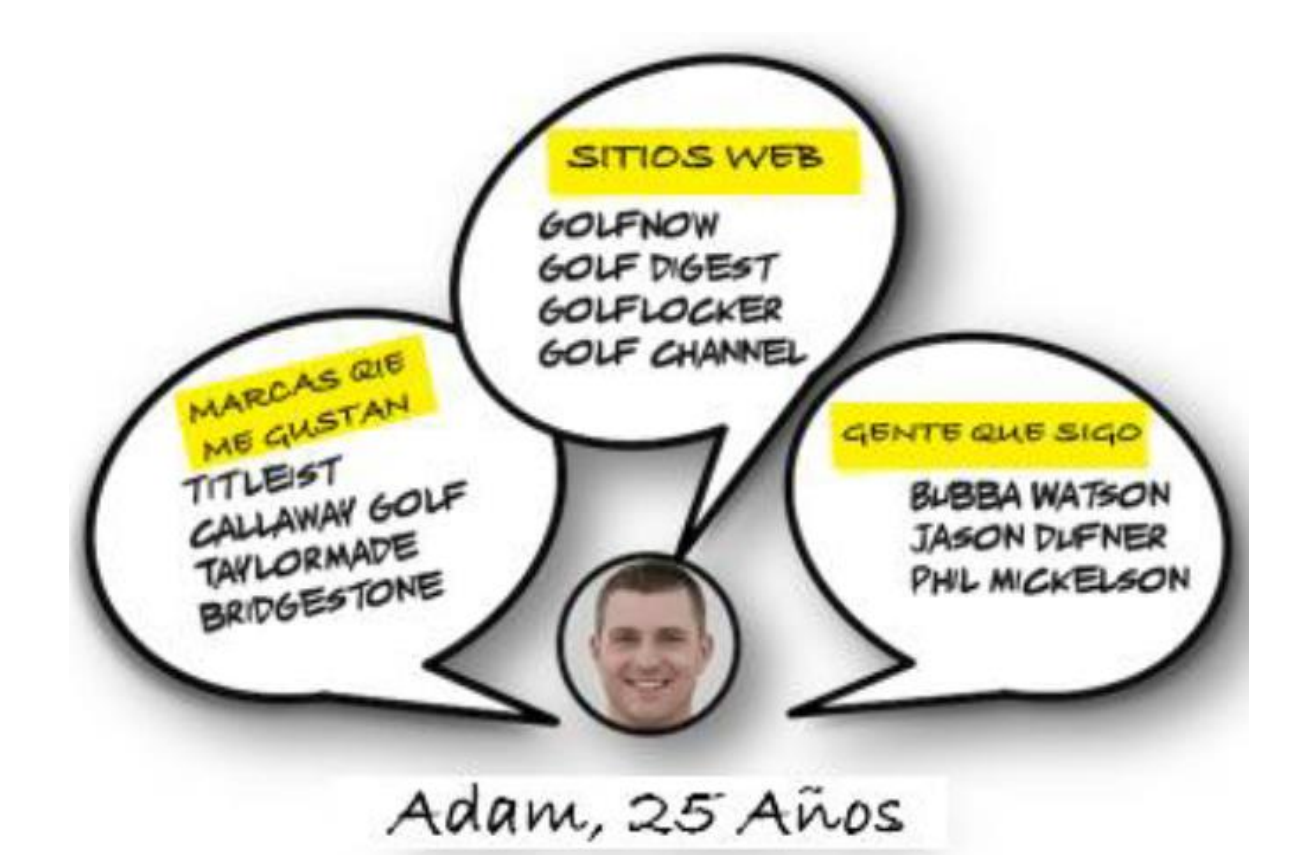

Después de categorizar los intereses, podemos sumergirnos directamente en el proceso de creación de audiencia para comenzar a probar estos intereses combinados. Ultimo paso es validar y enriquecer tu "Persona Interesada" con datos de clientes que quizás ya tengas... (más atributos de los explicados más arriba como ser edad, sexo, costumbres, etc.)

Si tenemos datos de nuestros clientes como ser su email o su perfil en Facebook, podremos hacer inteligencia para saber más sobre nuestro cliente ideal... qué paginas siguen, que comentan en posts, que imágenes comparten, etc.

Incluso si no podemos usar lo que veamos en esa investigación como interés, nos dará muchas ideas de cómo crear nuestros anuncios, los copy, las imágenes etc.

Si encontramos en nuestras investigaciones un patrón común en los gustos de nuestros clientes, es ese conjunto de gustos lo que debemos darles a nuestros prospectos (clientes potenciales) a través de nuestros anuncios. Por otro lado, le seguirás dando forma cada vez más definida a tu Buyer persona.

#### Testear Intereses

Ha llegado el momento de testear los intereses que hemos recolectado... ¿Qué pasa si deseamos testearlos todos juntos? Como anunciante en Facebook tu objetivo es generar ganancia, o sea, generar una ganancia mayor a lo que gastas.

Es común que los anunciantes creen muchos conjuntos de anuncios con un solo interés por conjunto de anuncios para testear...

El conjunto de anuncios con los mejores anuncios (los que trajeron ventas) mostraría qué interés funcionó mejor, ¿verdad? No.

Los conjuntos de anuncios dentro de la misma campaña se mostrarán a la misma audiencia, por lo que habría una superposición/ solapamiento, por lo que no es una prueba clara.

Se Puede visualizar el hecho de que las personas tienen múltiples intereses creando dos o más audiencias guardadas (de un solo interés)

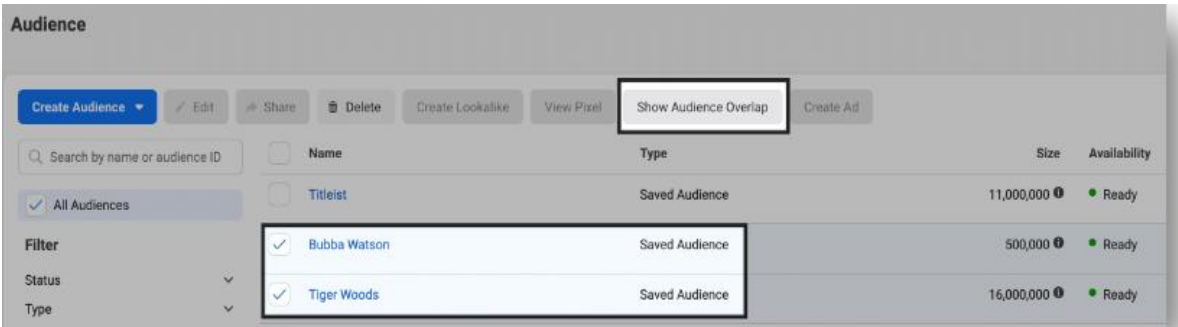

y luego haciendo clic en Mostrar superposición de audiencia.

Los círculos superpuestos visualizarán la cantidad de personas que tienen los dos intereses que hemos seleccionado.

En el siguiente ejemplo, vemos que 310.000 de los 16 millones de personas que están "interesadas" en Tiger Woods también están interesadas en Bubba.

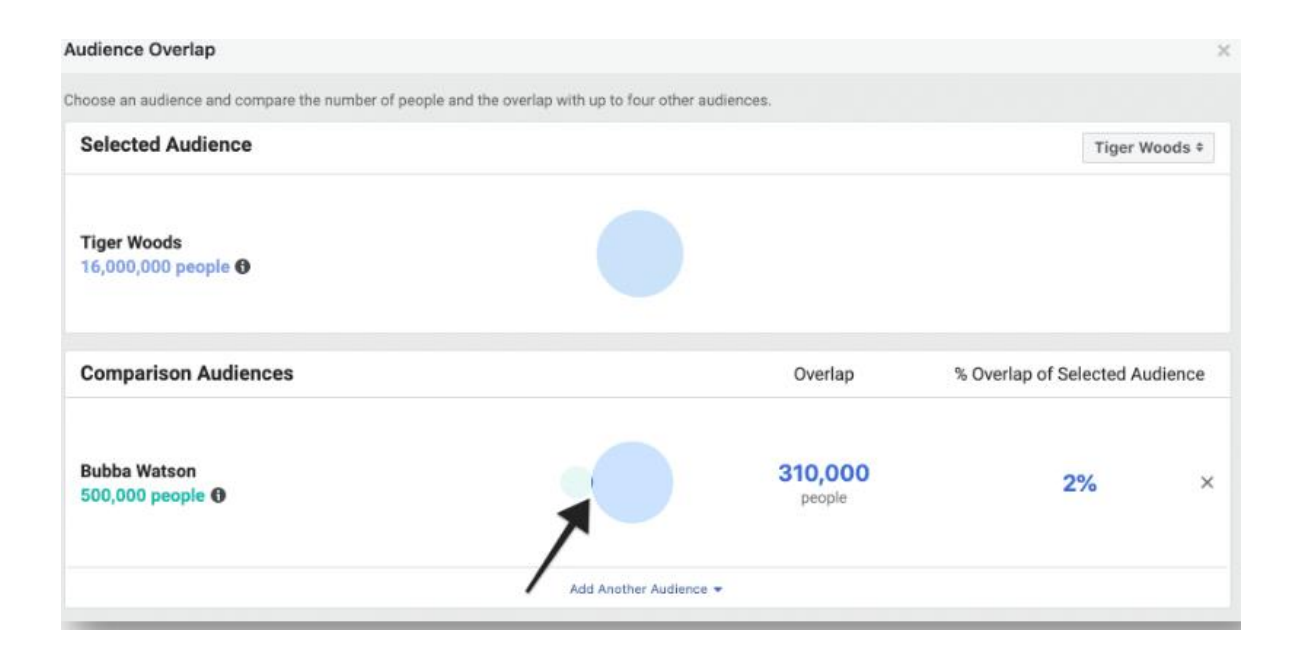

Si nuestro negocio fuese la tienda de golf del ejemplo, ¿preferiríamos apuntar a e stas 310.000 personas interesadas en ambos jugadores de golf o simplemente la enorme audiencia de 16 millones de personas que están "interesadas" en Tiger Woods?

¿Dónde crees

que se gastaría mejor nuestro limitado presupuesto?

Siguiendo con ejemplo, un prospecto

pudo haber visto un aviso con un interés especifico, pero la compra la pudo haber hecho después con otro anuncio de otro grupo de anuncios con otro interés y fe le asigna la compra a uno de ese grupo de anuncios.

Es por eso que separar un interés por cada grupo de anuncios no es un test 100% limpio.

### Hablemos de CBO

Recordemos que CBO es la Optimización del Presupuesto de la Campaña donde Facebook optimiza el presupuesto basándose en su performance y en el presupuesto total de la campaña... Nuestro objetivo (como el de Facebook con una campaña cabo) es buscar el interés ganador y escalarlo en el futuro.

Así que, podríamos usar una campaña CBO para testear, aunque tampoco se trataría de un test 100% "limpio" ya que seguramente si tenemos muchos grupos de anuncios, varios de ellos dejarán de recibir tráfico sin haberse testado completamente. Hay que tener en cuenta que con CBO, debemos darle tiempo a Facebook para optimizar.

Al principio, no tiene datos para optimizar, por lo que simplemente asignará más presupuesto a intereses con audiencias más grandes.

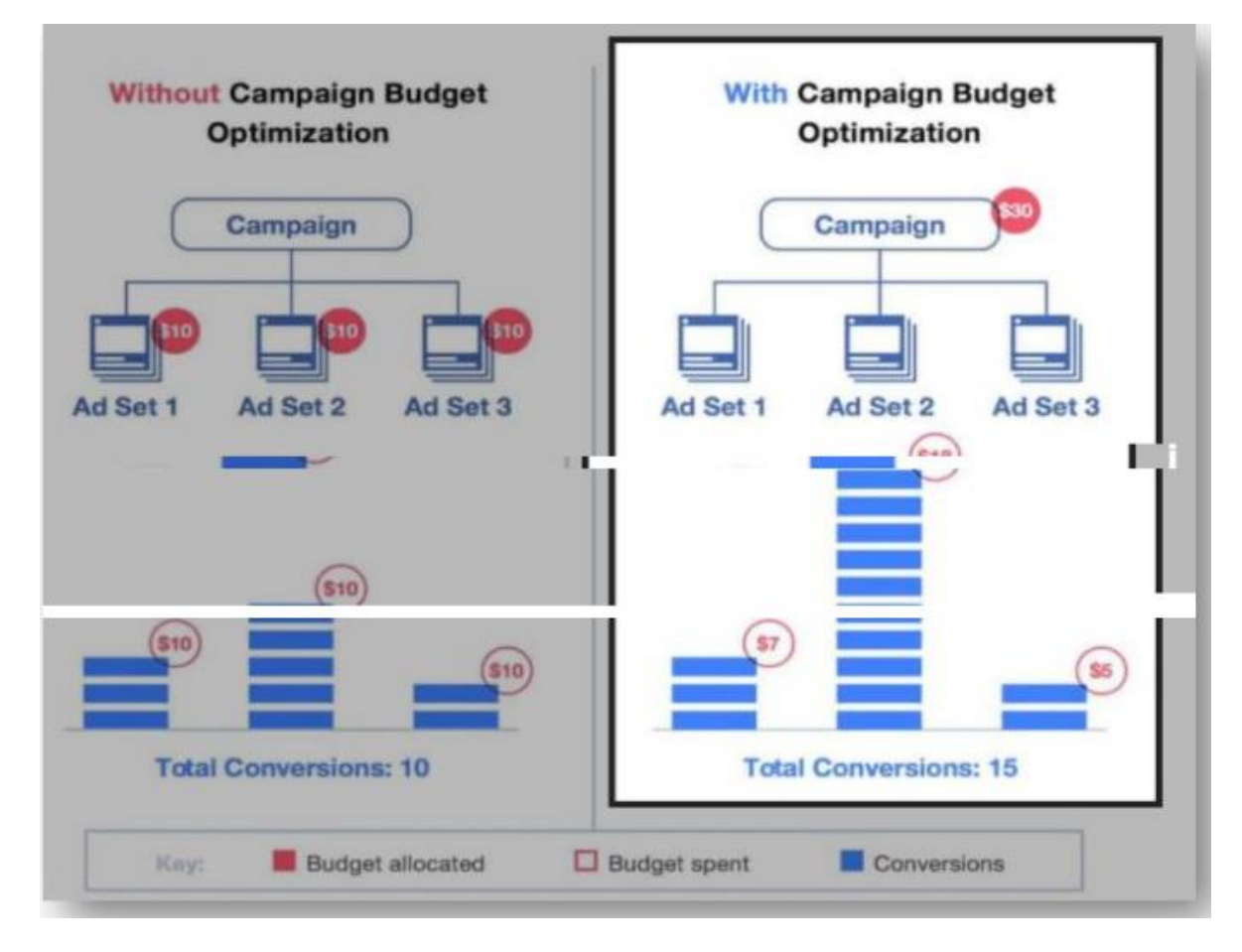

Cuando obtiene suficientes datos para salir de la fase de aprendizaje (al menos 50 conversiones por semana por conjunto de anuncios), comienza a distribuir el presupuesto hacia los conjuntos de anuncios que funcionan mejor en la campaña.

No es una prueba clara, pero es una forma de aprender sobre el desempeño de intereses.

La mayoría de los anunciantes más pequeños nunca llegarán a realizar 50 compras por semana por conjunto de anuncios. Entonces, Usar CBO para TESTEAR INTERESES no es correcto.

### IMPORTANTE: No estamos diciendo que CBO no sirve para nada.

Realizar campañas de CBO con intereses de los que estamos seguros que funcionan bien es correcto como así también realizar campañas de CBO con conjuntos de anuncios que se dirigen a audiencias similares.

Por eso, un proceso inteligente es crear campañas SIN CBO para testear y crear campañas CON CBO cuando tenemos intereses ganadores para usar y/o Audiencias similares.

NOTA: Lo siguiente aplica a las campañas sin CBO: Si vas a atacar solo 2 INTERESES, el proceso a continuación es el mejor para testear de manera óptima y más "limpia" Utilizar la opción Prueba A/B.

\*requisito. Para realizar esta configuración debes tener públicos creados. Los públicos son los grupos (audiencia) que contendrá tu UNICO INTERES para testear.

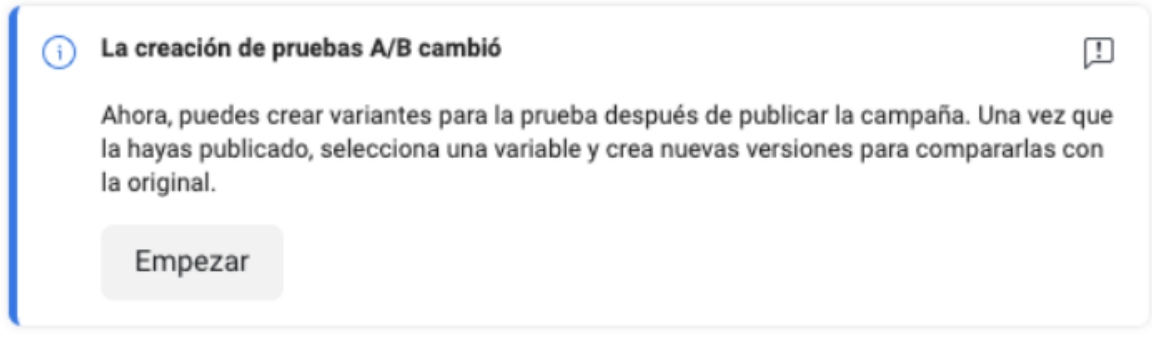

### Como crear un publico y guardarlo?

Crearé dos públicos a modo de ejemplo para esta explicación. Pondré a testear estos dos públicos y veré cual es el ganador. (Si es que hay uno).

Campaña de prueba: "Desbloquea tu cuerpo" por supuesto! :-

¡Vamos!

En el administrador del negocio vamos a "públicos" y seleccionamos "públicos "Luego: "Crear público" y seleccionar "públicos guardados"

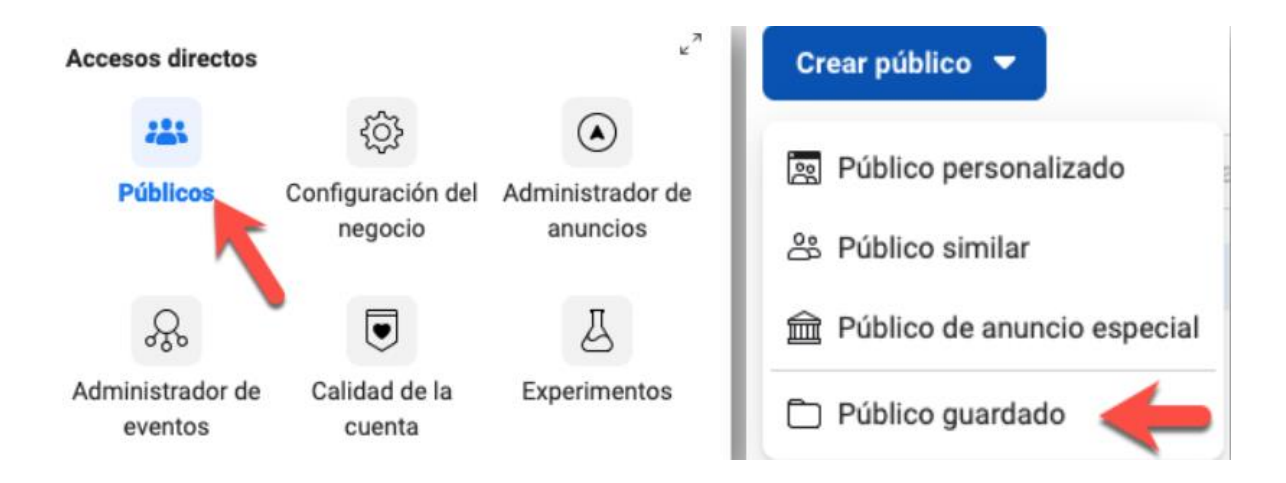

En la pantalla siguiente seleccionaremos todos los datos de nuestra audiencia de prueba como ser edad, genero, locación, interés único y lo guardamos. \*

Podrás crear esta segmentación en el proceso de creación de campaña, pero es una buena práctica separar todo lo que sea segmentación de públicos de todos los otros pasos.

Con esto podrás centralizar en un lugar todos tus públicos y editarlos cuando lo necesites.

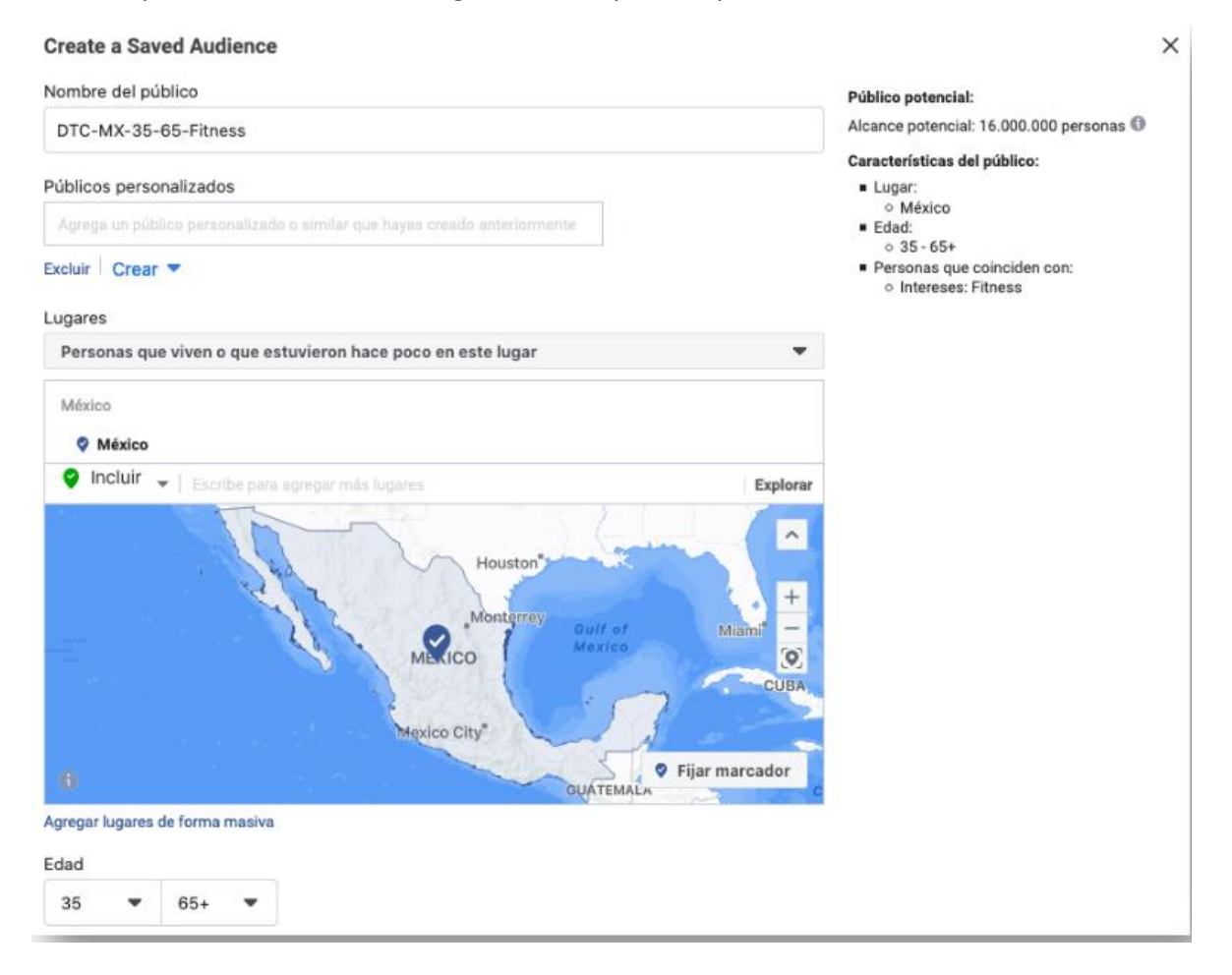

Habiendo realizado dos públicos nos quedará un listado así:

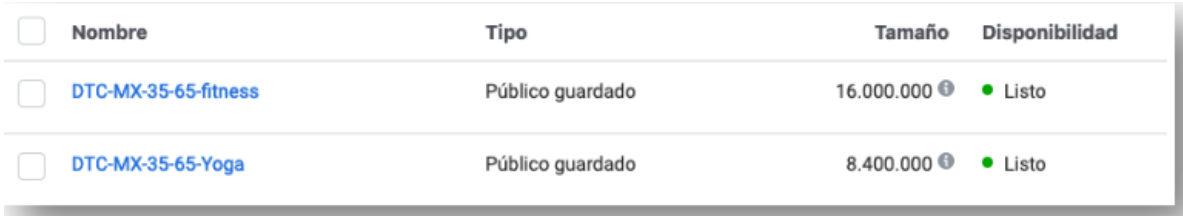

Ya con los públicos creados comenzamos con el proceso de creación de campaña de prueba A/B desde el administrador de anuncios

Seleccionaremos la campaña y luego la opción "crear Prueba A/B" (o Split test) y seleccionaremos también la variable "PUBLICO GUARDADO"

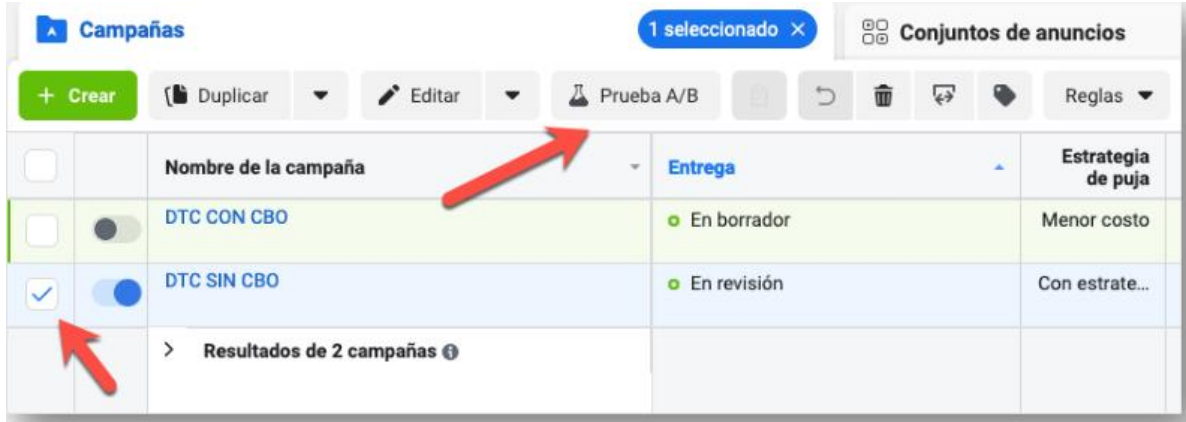

Siguiente paso:

#### Crear prueba A/B

**Crear una variante** Comparación de campañas existentes

Elige la variable que quieres probar.

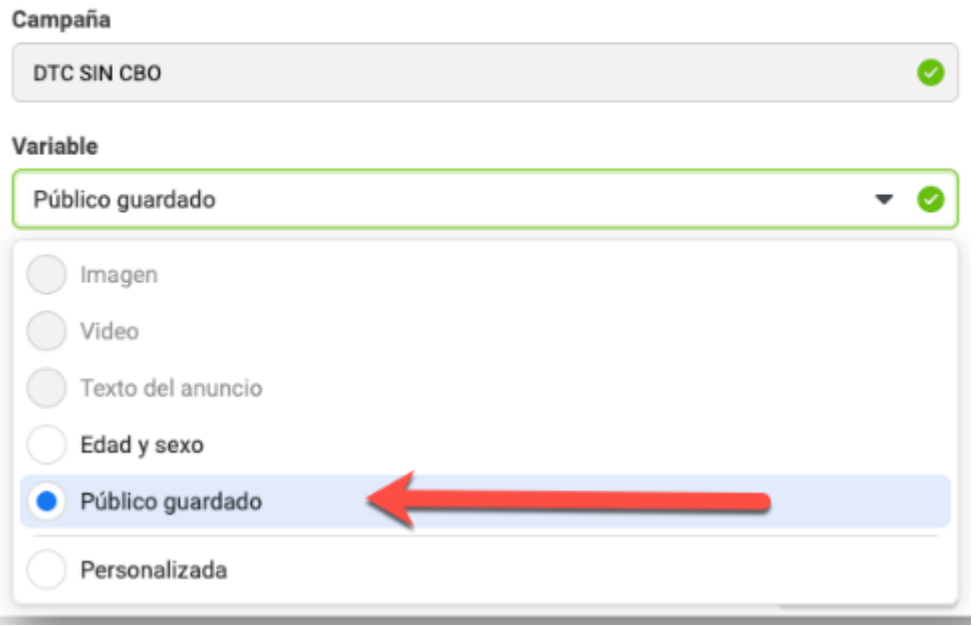

Luego en el proceso, seleccionarás un conjunto de anuncios que será el que se usará en la prueba.

21https://app.soloafiliados.comEn esta imagen vemos del lado izquierdo el primer interés a la derecha debemos seleccionar contra qué va a competir.

(Seleccionamos el público guardado que deseemos).

Debajo le colocas el nombre, el presupuesto diario y ya podrás crear la prueba. Antes de enviar a revisión, Facebook te dirá cuanto necesitas de presupuesto para alcanzar cierto nivel de certeza en la selección de intereses ganadores.

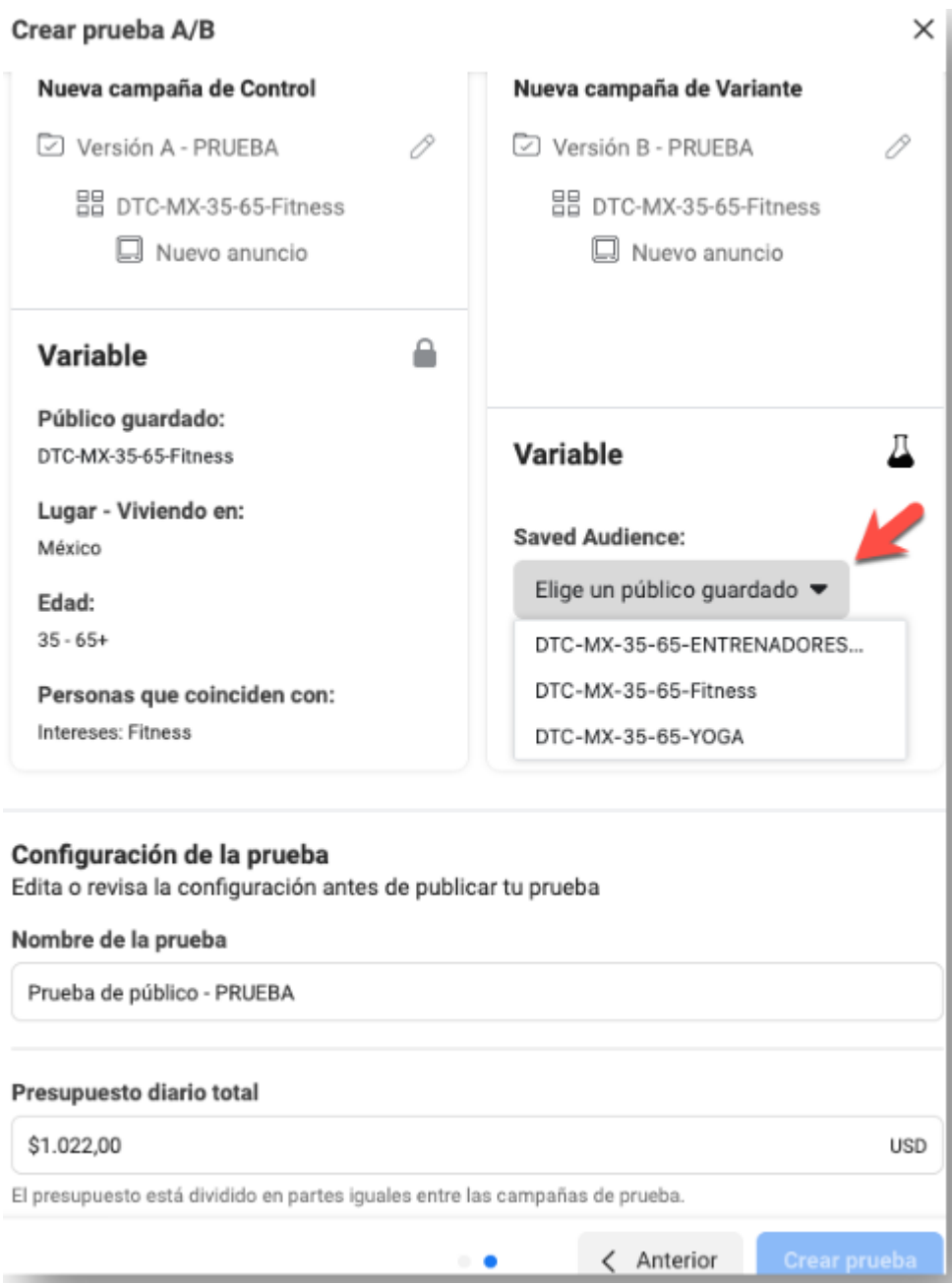

Según lo grande que sean tus audiencias, el presupuesto será calculado por Facebook, aunque podrás configurar el que desees.

Con el tiempo, Facebook te dirá qué audiencia, o sea qué interés, rinde mejor, pero necesita tiempo y presupuesto porque cada audiencia / interés, recibirá un porcentaje uniforme del presupuesto y necesita un buen volumen de impresiones y conversiones para obtener una conclusión.

IMPORTANTE: O bien necesitas un presupuesto diario alto o debes correr la campaña por mucho tiempo, dependiendo del número de intereses/audiencias que tengas...

EJEMPLO: (a modo informativo)

El presupuesto se distribuirá uniformemente a \$10 por día por interés.

•Si reducimos el presupuesto, deberemos ejecutar el experimento durante más tiempo.

•Si reducimos la cantidad de días, necesitaremos un presupuesto más alto.

•En ambos casos, terminaremos gastando bastante para ejecutar una prueba AB decente en Facebook.

(Obviamente que los números del ejemplo son muy altos y todo depende de las audiencias que pretendas testear).

¿Es una buena forma de testear intereses?

si.

¿La mejor?

Depende de que tan confortable te sientas con el gasto.

Se puede usar Prueba A/B para testear 2 intereses, pero sería más adecuado usar esta prueba A/B para testear "lugares" como "Facebook newsfeed vs Instagram"...

Repasando conceptos, sabemos que existen varias formas de abordar la orientación por intereses de Facebook:

Opción 1:

Podremos dirigirnos a un solo interés para cada conjunto de anuncios (no es bueno para empezar, a menos que sea un interés muy específico que "defina y aísle" claramente nuestro publico ideal).

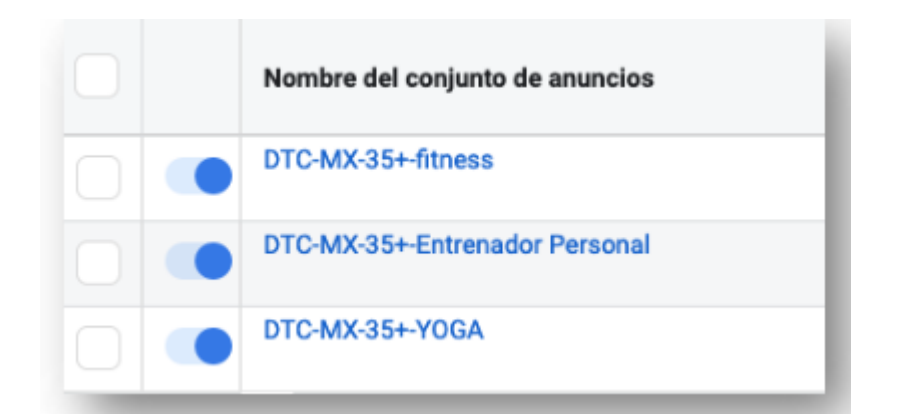

### Opción 2:

Agregar varios intereses en un único conjunto de anuncios para segmentar nuestra audiencia total "grupo de intereses". (No recomendado)

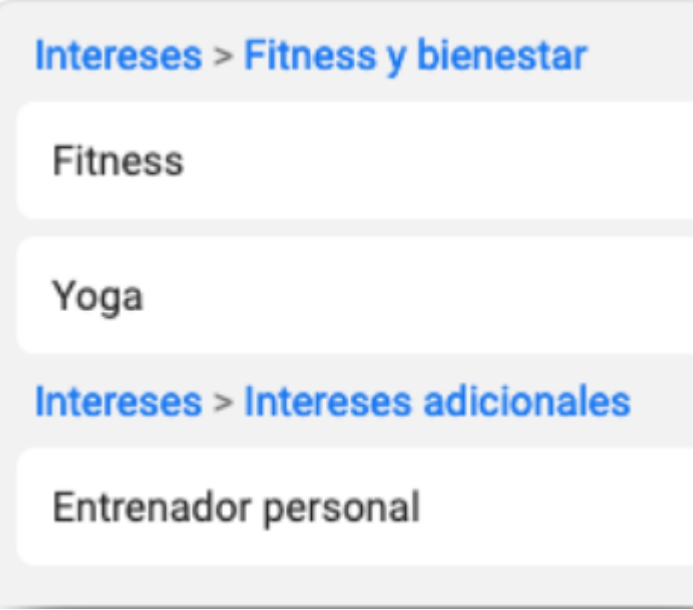

Opción 3:

Agregar varios intereses en un único conjunto de anuncios para segmentar nuestra audiencia, pero en este caso solo apuntar al segmento dentro que la superposición/ solapamiento. Esto lo llamaremos "Por Capas".

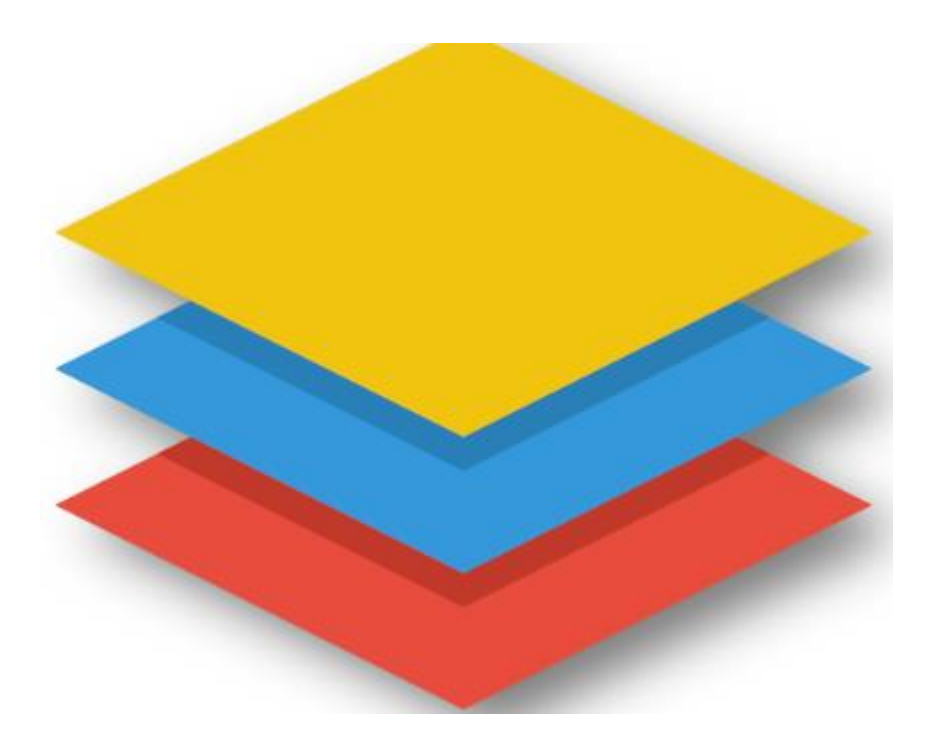

### ENTONCES...DE QUE MANERA 100% LIMPIA PODEMOS TESTEAR INTERESES/AUDIENCIAS?

La idea es acotar en capas... por ejemplo...

Siguiendo con el ejemplo de "Desbloquea Tu Cuerpo".

Buscaremos gente que le interese un interés general y agregaremos una capa de "filtro" nueva dónde agregaremos un segundo interés y luego tantas capas con nuevos intereses como deseemos.

Solo apuntaremos a personas que apliquen para los intereses seleccionados excluyendo a todo el resto.

¿Lo que buscamos es crear un interés que no use ninguna otra audiencia recuerdas?

Con estos intereses seleccionados definimos y aislamos a nuestro potencial cliente perfecto o "Persona Interesada"

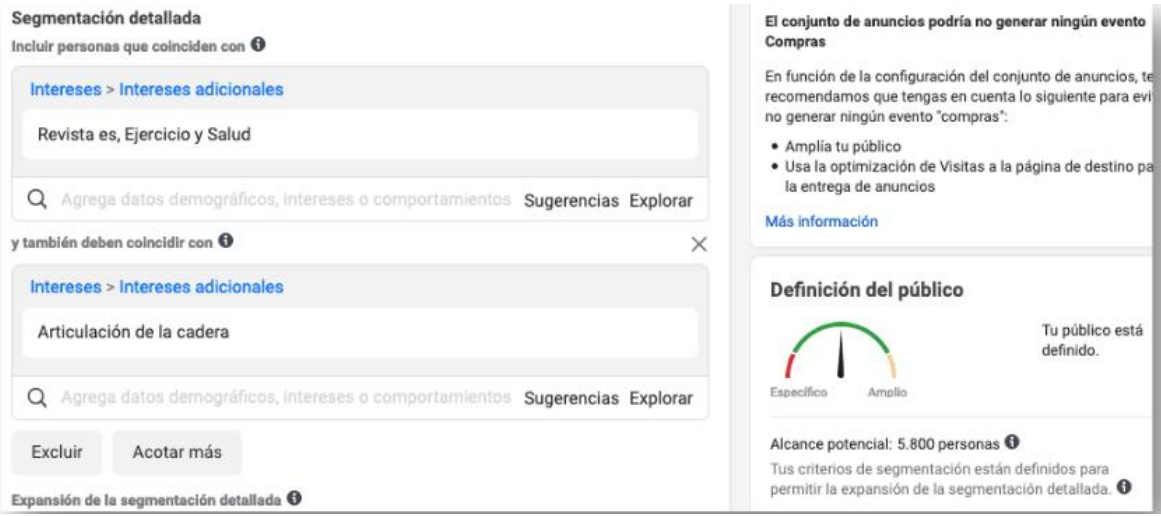

Al colocar capas, excluiremos por completo a las personas que accidentalmente terminaron en una audiencia. Solo apuntaremos a personas que coincidan con varios intereses muy relevantes.

Puntos importantes:

•Cuando nos dirigimos a un área geográfica enorme, podemos ser muy específicos con los intereses.

•Cuando nos dirigimos a un área geográfica pequeña, debemos ser menos específicos con los intereses. Si la Audiencia resultante es muy chica:

•Se puede reducir la cantidad de capas, por lo que en lugar de 3, solo usaremos 2.

•Se puede agregar algunos intereses más amplios para aumentar el tamaño de la audiencia.

Siempre se deberá equilibrar el tamaño y la relevancia de la audiencia.

Entonces, ¿cuándo es una audiencia demasiado pequeña?

Un punto a tener en cuenta es que no es lo mismo un grupo de anuncios con una audiencia de 150.000 de personas compitiendo con otro de 10.000 personas.

No podrás invertir el mismo presupuesto de manera equilibrada en esas audiencias y tampoco podrás mantenerlas activas por el mismo rango de tiempo.

Imagina este escenario:Audiencia:

150.000 ——> presupuesto que le asignas \$10Audiencia:

 $10.000 \leftarrow \rightarrow$  presupuesto que le asignas \$10

Evidentemente no es un análisis justo.

Un buen indicador a analizar es la "frecuencia" es el numero de impresiones promedio que un usuario ha visto en la audiencia.

Es un promedio, por lo que habrá gente que hará visto tu anuncio mucho mas que otras...

Un Gasto máximo por grupo de anuncios a considerar por dia es \$10 cada 10.000 usuarios dentro de esa audiencia...

Entonces quedaría:

Audiencia: 150.000  $-\rightarrow$  presupuesto que le asignas \$150

Audiencia:  $10.000 - \rightarrow$  presupuesto que le asignas \$10

Es una regla muy simple para asegurarte de distribuir el presupuesto a través de los grupos de anuncios de una manera balanceada.

Con esto en mente, si utilizas muchos intereses para testear lógicamente tu presupuesto se irá por las nubes, por lo que si deseas usar un presupuesto parejo por grupo de anuncios, deberías crear las capas de intereses en cada uno para logras tamaños de audiencias similares.

Es una cuestión puramente matemática y queda en cada uno hacer lo que crea conveniente.

Siempre monitorea el dato "Frecuencia" en tus campañas.

Para finalizar

!NUNCA utilizar la sección de expansión de audiencias.

Teóricamente se entiende como que Facebook te buscará audiencias muy cercanas a los intereses que has colocado. La realidad es que no se obtienen significativas mejoras activando esta opción.

Otro problema es que activando esta opción estás trabajando a ciegas sin saber exactamente a quien le estas mostrando tu anuncio.

Si haces todo el trabajo anterior de segmentar tus intereses de manera avanzada como lo hemos visto, no es una decision inteligente activar esta casilla dejando atrás tanto trabajo y análisis realizado para que Facebook "consiga" personas que nunca podremos medir.

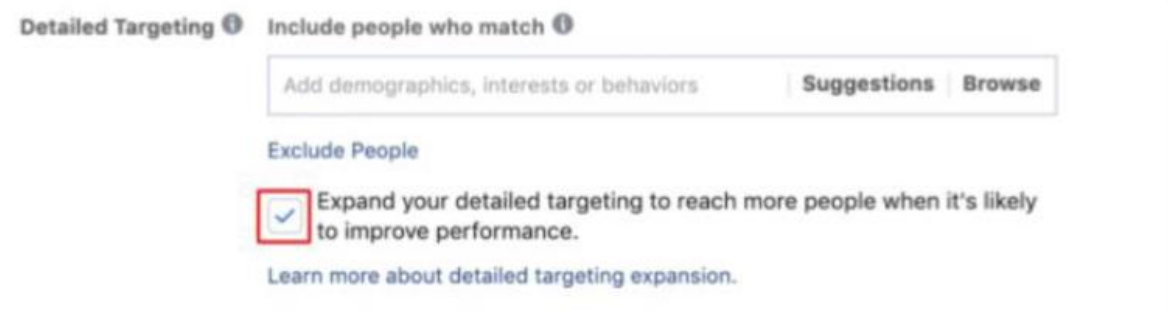

Espero que te haya servido esta guía acerca de intereses... Como último consejo te digo que te tomes tu tiempo en analizar intereses. "

un buen análisis de intereses deriva en una campaña exitosa